<<Excel 2007

书名:<<Excel 2007复杂表格设计与财务会计应用>>

, tushu007.com

- 13 ISBN 9787121114137
- 10 ISBN 7121114135

出版时间:2010-8

页数:482

PDF

更多资源请访问:http://www.tushu007.com

<<Excel 2007

Excel 2007 Office 2007

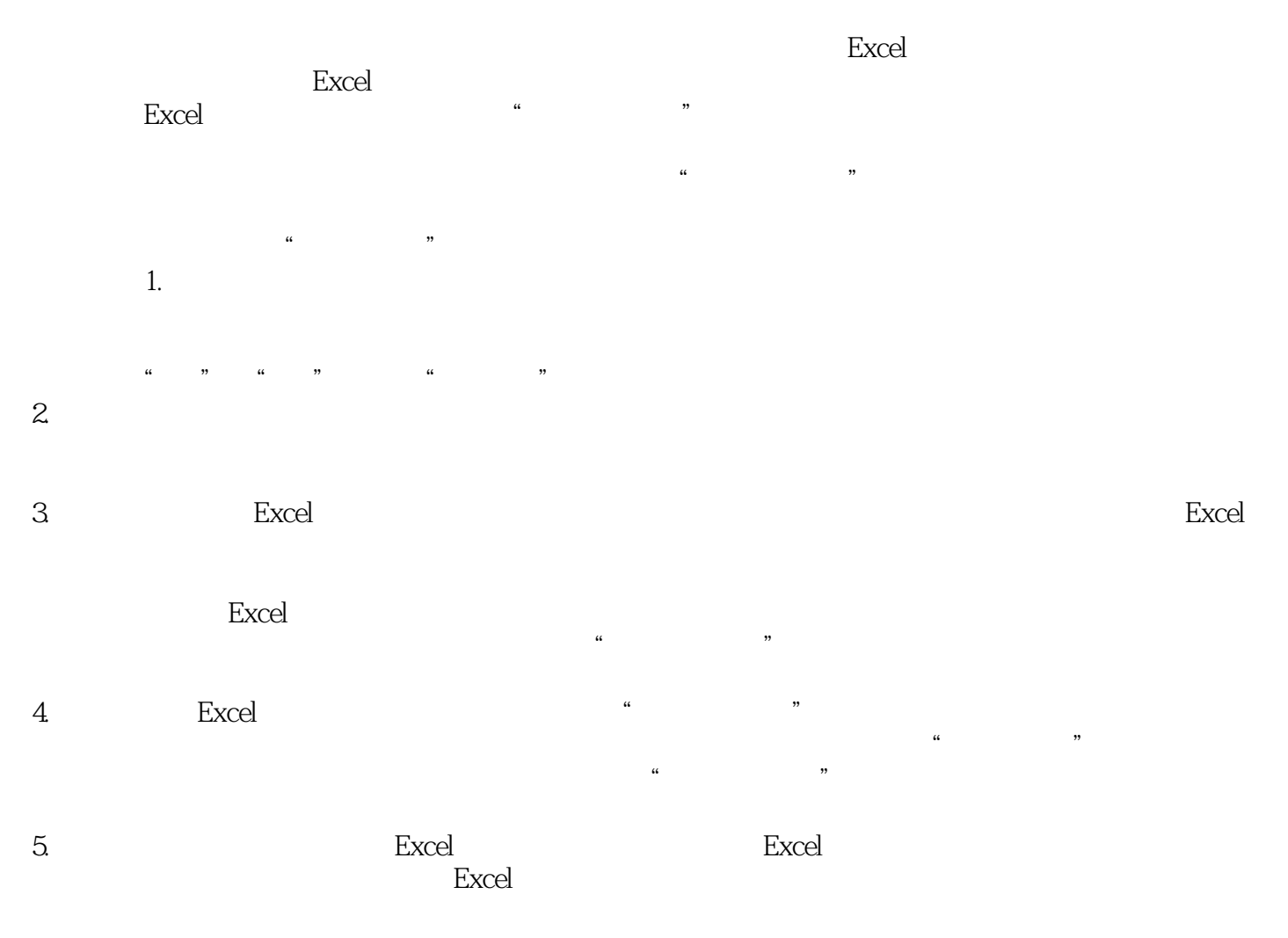

, tushu007.com

, tushu $007$ .com <<Excel 2007

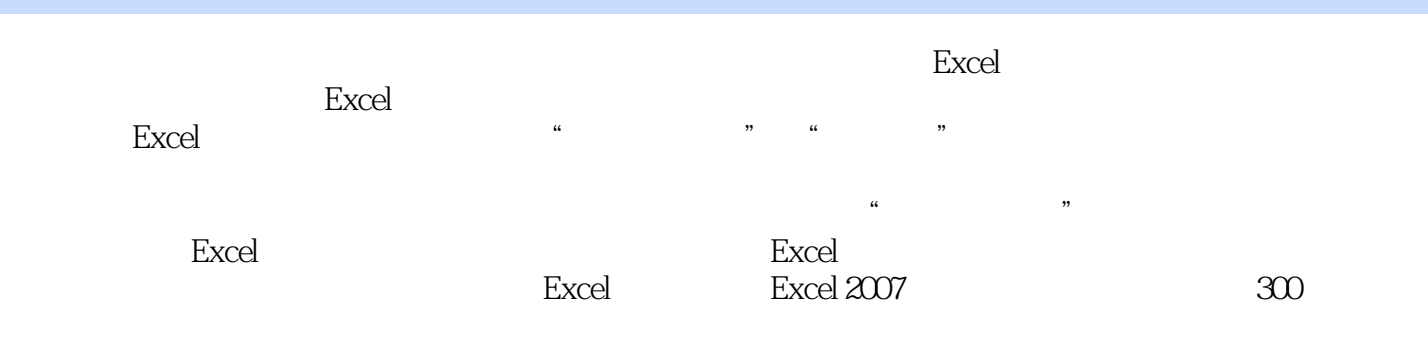

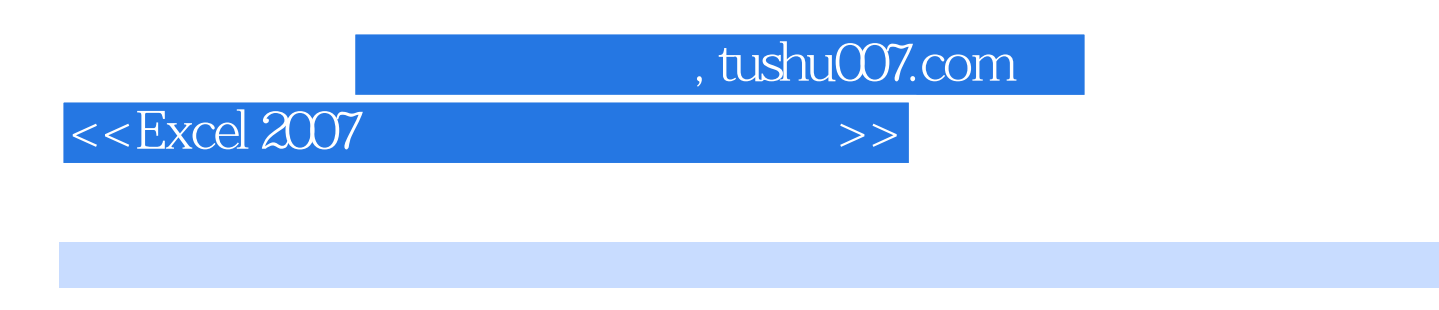

 $8$  and  $18$  $\frac{u}{\sqrt{2}}$ 程序和表格,特别是在Excel复杂表格设计和财会应用方面有极深的造诣。

 $\alpha$  and  $\beta$  and  $\beta$ 

<<Excel 2007复杂表格设计与财务>>

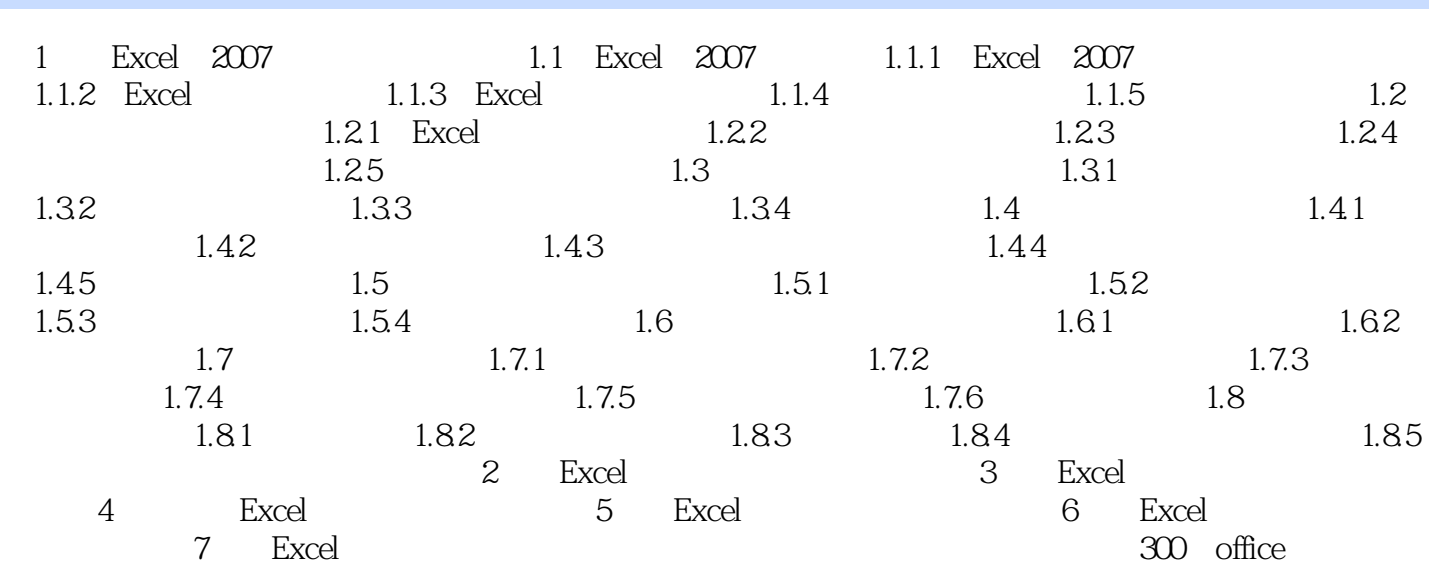

 $,$  tushu007.com

 $,$  tushu007.com

<<Excel 2007

 $\mid$  , tushu007.com $\mid$ 

## <<Excel 2007

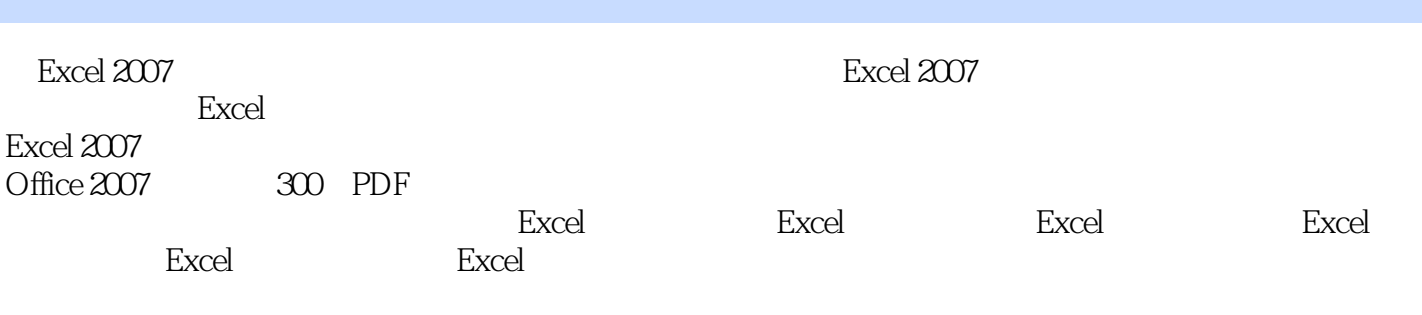

 $\frac{1}{a}$  $\mu$  , and  $\mu$  , and  $\mu$  , and  $\mu$  , and  $\mu$  are  $\mu$  support of  $\mu$  and  $\mu$  and  $\mu$  and  $\mu$  and  $\mu$  and  $\mu$  and  $\mu$  and  $\mu$  and  $\mu$  and  $\mu$  and  $\mu$  and  $\mu$  and  $\mu$  and  $\mu$  and  $\mu$  and  $\mu$  and  $\mu$  and

## Excel 2007 Excel 2007

"等。

向基础读者,操作简单,很多表格可以直接使用.略加修改应用更广泛。

Excel

 $\begin{minipage}{0.9\linewidth} {\bf Excel}\\ {\bf 1} \end{minipage}$ 创新独创的六个Excel表格设计辅助工具及"照葫芦画瓢"制表方法;票据的精确套打;利用自制工具

 $\kappa$  and  $\kappa$  is the set of the contract  $\kappa$ 

*Page 7*

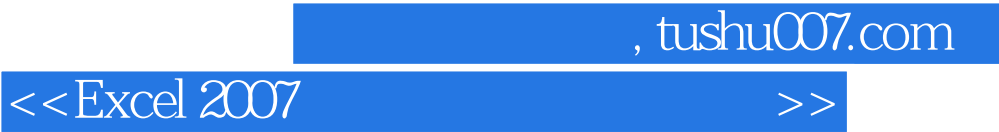

本站所提供下载的PDF图书仅提供预览和简介,请支持正版图书。

更多资源请访问:http://www.tushu007.com